The copy filmed here has been rsproduced thanks to the generosity of:

D. B. Weldon Library University of Western Ontario (Regional History Room)

The images appearing here are the best quality possible considering the condition and legibility of the original copy end in keeping with the filming contract specifications.

Original copiaa in printad papar covars ara filmad beginning with tha front covar and ending on tha last paga with a printad or illustratad imprassion, or the back cover when appropriate. All other original copies are filmed beginning on the first page with a printad or illustrated impreasion, and ending on the laat page with a printed or illustrated impression.

The last recorded frame on eech microfiche shall contain the symbol  $\longrightarrow$  (meaning "CON-TINUED"), or the symbol  $\nabla$  (meaning "END"), whichever spplies.

Meps, plates, charts, etc., may be filmed at different reduction ratioa. Those too large to be entirely included in one exposure are filmed beginning in the upper left hand comer, left to right and top to bottom, aa many framea aa required. The following diagrams illustrate the method:

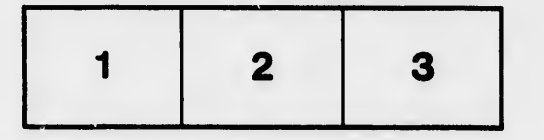

L'axempleire filmé fut raproduit grâce à le générosité de:

> D. B. Weldon Library University of Westarn Ontario (Regional History Room)

Les images suiventes ont été reproduites svec le plus grand soin. oompta tenu de la condition at de le netteté de l'exemplaire filmé, et en conformité avec les conditions du contrat de filmage.

Lee exempleirea origlnaux dont la couverture en papier est imprimée sont filmés en commençant par le premier plat et en terminant soit par dernière page qui comporte une empreintr d'impression ou d'illustration, soit par le t .ond plat, salon le cas. Toua lee eutrea exempleirea originaux rent filmte en commenpant par la première page qui comporte une empreints d'impreaaion ou d'liluatration et en terminant par la dernière page qui comporte une telle empreinte.

Un dee symbdes suivents apparettra sur la dernière image de chaque microfiche, selon le caa: le symbole -^ signifie "A SUIVRE", le symbole  $\nabla$  signifie "FIN".

Les cartes, planches, tableaux, etc., peuvent être filmés à des taux de réduction différents. Lorsque le document est trop grand pour être reproduit en un seul cliché, il est filmé à partir de l'engle supérieur gauche, de gauche à droite, et de haut en bea, en prenent le nombre d'images nécessaire. Les diagrammes suivants illustrent le mAthode.

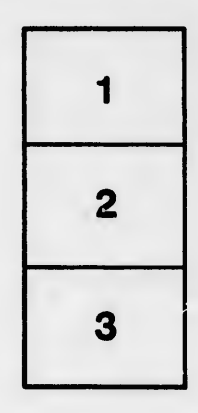

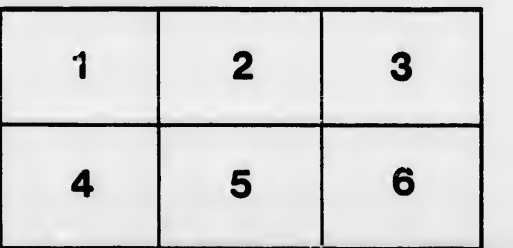

ails du difier une nage

rata

elure. À

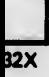